## U-TV0.63XB INSTRUCTIONS **B4-Mount Camera Adapter**

A X 8 2 2 4 1-TV0.63XB

 $\overline{N}$  $\overline{\mathsf{c}}$  $\infty$ 

ë  $\frac{2}{1}$ 

The U-TV0.63XB is a camera adapter with B4-mount (2/3 inch bayonet mount lens), which allows an imaging device such as a digital camera to be installed on a microscope for use in capturing wide-angle images.

Before disposing of this product, be sure to follow the regulations and rules of your local government.

## **System Chart**

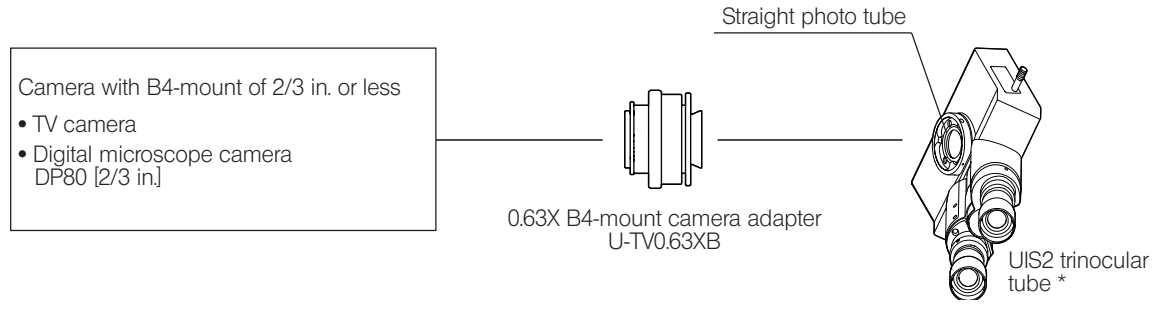

- TR30NIR, U-SWTR-3, U-SWETTR-5, U-SWETR, U-ETR-4, U-CTR30-2, U-TLU-1) or the side port of the IX83/73/53, \* This product can be mounted on the straight photo tube of a UIS2 (UIS) trinocular tube (U-TTR-2, U-TR30-2, U-IX81/71/51 microscope.
	- $\circ$  If the camera uses a larger CCD than specified, the image may lack brightness in the peripheral areas or part of image may be cut off.
	- $\circledcirc$  If the camera has high sensitivity or is not provided with auto light control, the monitored image may become whitish. Should this happen, lower the light intensity level of the microscope.

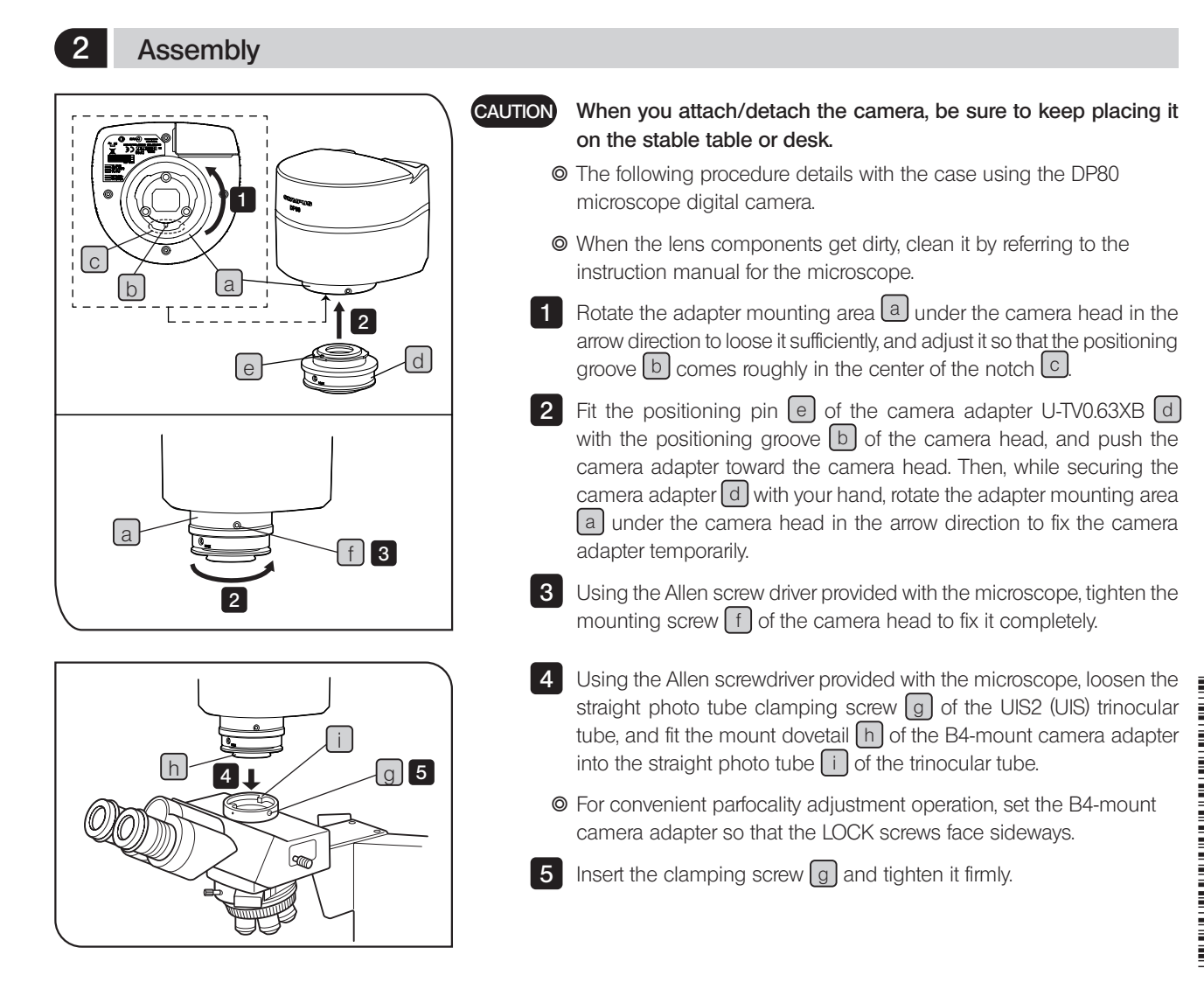

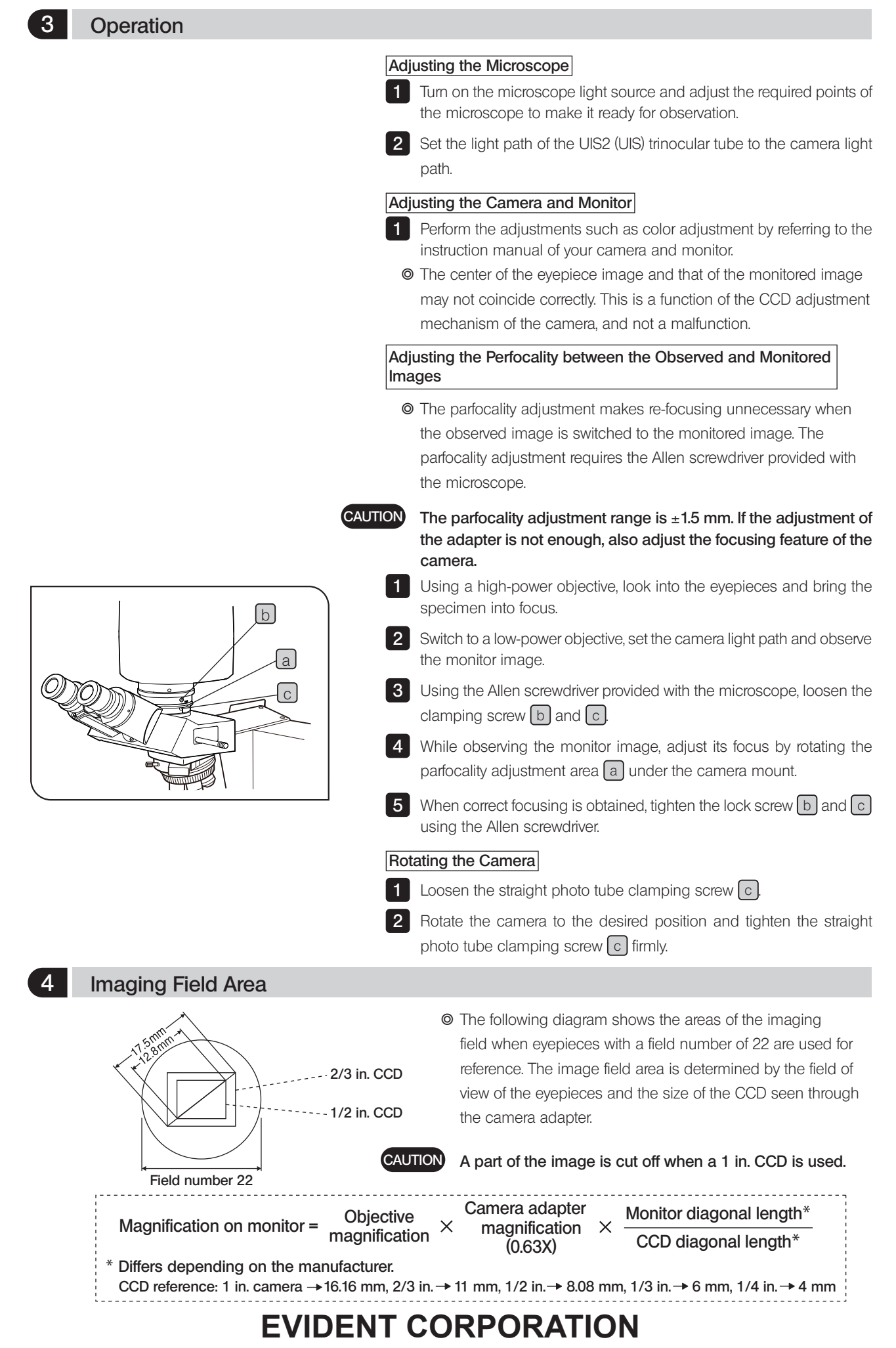